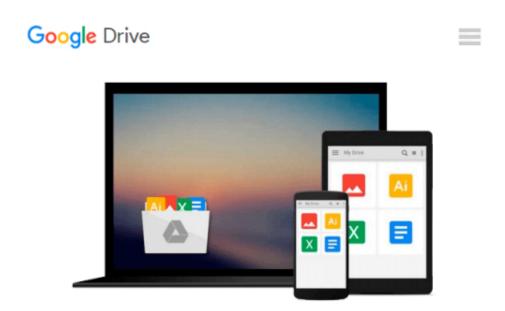

## Exchanging Data between SAS and Microsoft Excel: Tips and Techniques to Transfer and Manage Data More Efficiently

William E. Benjamin

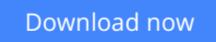

Click here if your download doesn"t start automatically

# Exchanging Data between SAS and Microsoft Excel: Tips and Techniques to Transfer and Manage Data More Efficiently

William E. Benjamin

## **Exchanging Data between SAS and Microsoft Excel: Tips and Techniques to Transfer and Manage Data More Efficiently** William E. Benjamin

Master simple-to-complex techniques for transporting and managing data between SAS and Excel William Benjamin's Exchanging Data between SAS and Microsoft Excel: Tips and Techniques to Transfer and Manage Data More Efficiently describes many of the options and methods that enable a SAS programmer to transport data between SAS and Excel. The book includes examples that all levels of SAS and Excel users can apply to their everyday programming tasks. Because the book makes no assumptions about the skill levels of either SAS or Excel users, it has a wide-ranging application, providing detailed instructions about how to apply the techniques shown. It contains sections that gather instructional and syntactical information together that are otherwise widely dispersed, and it provides detailed examples about how to apply the software to everyday applications. These examples enable novice users and power developers alike the chance to expand their capabilities and enhance their skillsets.

By moving from simple-to-complex applications and examples, the layout of the book allows it to be used as both a training and a reference tool. Excel users and SAS programmers are presented with tools that will assist in the integration of SAS and Excel processes in order to automate reporting and programming interfaces. This enables programming staff to request their own reports or processes and, in turn, support a much larger community.

**<u>Download</u>** Exchanging Data between SAS and Microsoft Excel: T ...pdf

**<u>Read Online Exchanging Data between SAS and Microsoft Excel: ...pdf</u>** 

#### From reader reviews:

#### **Inge Reader:**

What do you think of book? It is just for students because they are still students or this for all people in the world, what best subject for that? Simply you can be answered for that question above. Every person has different personality and hobby for each other. Don't to be pressured someone or something that they don't wish do that. You must know how great in addition to important the book Exchanging Data between SAS and Microsoft Excel: Tips and Techniques to Transfer and Manage Data More Efficiently. All type of book could you see on many methods. You can look for the internet sources or other social media.

#### **Curtis Locke:**

Nowadays reading books are more than want or need but also work as a life style. This reading behavior give you lot of advantages. The advantages you got of course the knowledge the rest of the information inside the book that will improve your knowledge and information. The data you get based on what kind of e-book you read, if you want send more knowledge just go with education and learning books but if you want really feel happy read one with theme for entertaining including comic or novel. The Exchanging Data between SAS and Microsoft Excel: Tips and Techniques to Transfer and Manage Data More Efficiently is kind of book which is giving the reader erratic experience.

#### **Tina McKinney:**

People live in this new day time of lifestyle always make an effort to and must have the extra time or they will get lots of stress from both day to day life and work. So , if we ask do people have spare time, we will say absolutely indeed. People is human not a robot. Then we request again, what kind of activity are there when the spare time coming to anyone of course your answer may unlimited right. Then do you ever try this one, reading publications. It can be your alternative within spending your spare time, the actual book you have read is definitely Exchanging Data between SAS and Microsoft Excel: Tips and Techniques to Transfer and Manage Data More Efficiently.

#### **Amelia Page:**

You could spend your free time to study this book this book. This Exchanging Data between SAS and Microsoft Excel: Tips and Techniques to Transfer and Manage Data More Efficiently is simple to create you can read it in the park, in the beach, train and also soon. If you did not include much space to bring typically the printed book, you can buy the particular e-book. It is make you simpler to read it. You can save the particular book in your smart phone. Therefore there are a lot of benefits that you will get when one buys this book.

Download and Read Online Exchanging Data between SAS and Microsoft Excel: Tips and Techniques to Transfer and Manage Data More Efficiently William E. Benjamin #T957SDCEKV6

### Read Exchanging Data between SAS and Microsoft Excel: Tips and Techniques to Transfer and Manage Data More Efficiently by William E. Benjamin for online ebook

Exchanging Data between SAS and Microsoft Excel: Tips and Techniques to Transfer and Manage Data More Efficiently by William E. Benjamin Free PDF d0wnl0ad, audio books, books to read, good books to read, cheap books, good books, online books, books online, book reviews epub, read books online, books to read online, online library, greatbooks to read, PDF best books to read, top books to read Exchanging Data between SAS and Microsoft Excel: Tips and Techniques to Transfer and Manage Data More Efficiently by William E. Benjamin books to read online.

#### Online Exchanging Data between SAS and Microsoft Excel: Tips and Techniques to Transfer and Manage Data More Efficiently by William E. Benjamin ebook PDF download

Exchanging Data between SAS and Microsoft Excel: Tips and Techniques to Transfer and Manage Data More Efficiently by William E. Benjamin Doc

Exchanging Data between SAS and Microsoft Excel: Tips and Techniques to Transfer and Manage Data More Efficiently by William E. Benjamin Mobipocket

Exchanging Data between SAS and Microsoft Excel: Tips and Techniques to Transfer and Manage Data More Efficiently by William E. Benjamin EPub